# Testbed – a walk-through

Digital Preservation Planning: Principles, Examples and the Future with Planets, July 2008

Matthew BarrHATII at the University of Glasgow

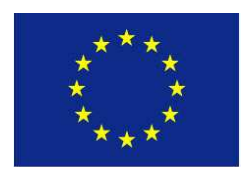

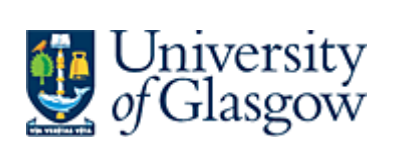

**Humanities Advanced Technology** & Information Institute

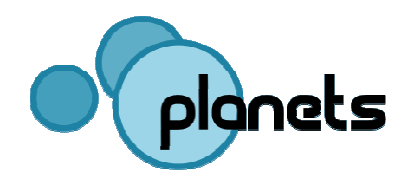

## Contents

- Definitions and goals
- Achievements so far
- Walkthrough
- Testbed architecture and core technologies
- Future work

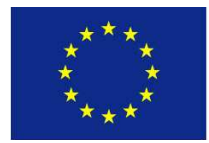

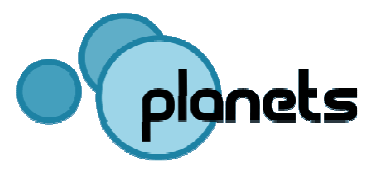

## Definition

"A controlled environment for experimentation and evaluation, with metrics and benchmark content thatallow comparison of tools and strategies"

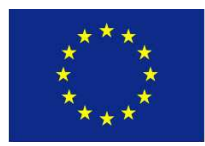

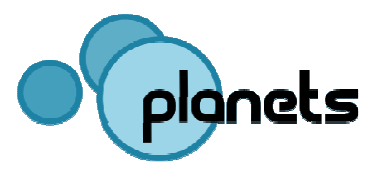

# Why do we need a Testbed for Digital Preservation?

- Perform scientific research in digital preservation
- • Evaluate preservation approaches in diverse "real life" settings
- Avoid duplication of work
- Maximise use of invested resources
- $\rightarrow$  Need for a **dedicated research environment**<br>A Systematic execution of experiments by different
	- – Systematic execution of experiments by different institutions with
		- automated evaluation
		- reproducibility
		- documentation and accessibility

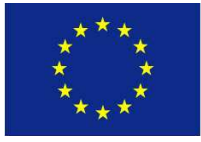

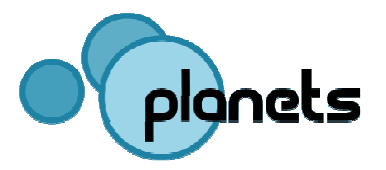

### Contribution of the Testbed to Planets

- • To preserve digital objects, we need:
	- Preservation tools:
		- Characterisation tools
		- Preservation action tools (migration / emulation)
	- A preservation plan
- The Planets Testbed will give us:
	- Information on the usability of preservation tools and services in various conditions / on various types of data, e.g.:
		- Degree of perservation of certain characteristics of data
		- Speed of tool
	- Institution independent results (focusing on tools and data only)
	- (Aggregated) information will feed into the Planets Tools Registry
	- Information can be used in a preservation plan

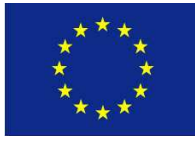

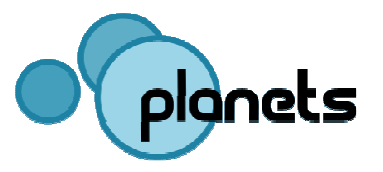

### The Planets Testbed

- Foundation for objective evaluation of preservation tools and strategies:
	- Load content
	- Perform experiments: select data and tools, run the experiment, evaluate results, compare outcomes
	- Provide support for validation of preservation strategies
	- Benchmark tools and services
- Consists of:
	- Data storage, hardware, Planets software, Testbed application
	- Benchmark content

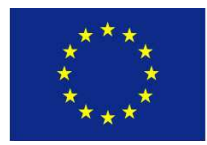

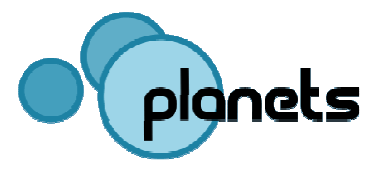

### Achievements so far

- First Testbed prototype release in September 2007
- •Planets-wide first release of Testbed in March 2008
- Release to be used by Planets partners for digital preservation experiments in July 2008
- Planning for corpora established
- Planning for participation of external institutions established

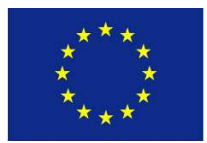

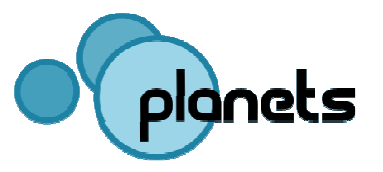

## First Prototype (Sept. 2007)

- Mainly intended for internal feedback on user interface
- $\bullet$  No integration with Planets Interoperability Framework (e.g. single sign-on, user management, data registry)
- Main focus on the experiment design and the experimenter user type
- Execution still a mock-up

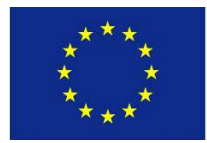

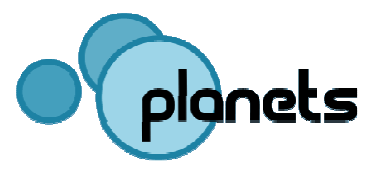

## First Release (March 2008)

- Experiments can be fully executed
- Custom versions of certain Interoperability Framework elements, such as the Service and Data Registries
- Integration of the IF single sign-on service
- •Limited number of Services available
- $\bullet$  Services can be registered through the Service Registration Wizard
- Arbitrary migration services can be registered and used in an experiment

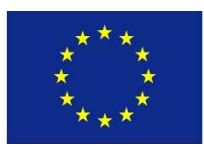

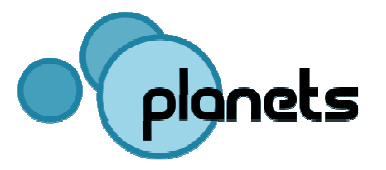

# New in current release(V.0.6, July 2008)

- •Experiment approval and scheduling system
- Expanded experiment search functionality •
- •Data browser for browsing and selecting experiment data
- $\bullet$ Planets FTP area for supplying sample experiment data
- •WebDAV interface for uploading and managing data available
- •Significant increase in the number of available services
- •Various updates to the GUI

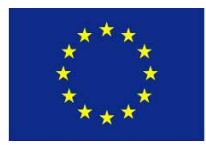

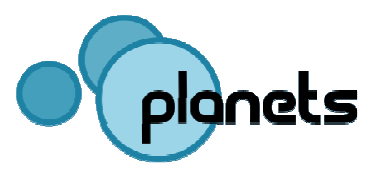

### Services currently available

- PNG to TIFF Converter
- JPG To TIFF Converter
- JPG to PNG Converter
- $\bullet$ TIFF to PNG Converter
- Xena DOC to ODF and ODF to PDF
- PS to PDF Basic Migration
- OpenXML Migration
- Simple Characterisation
- Image Identification Service

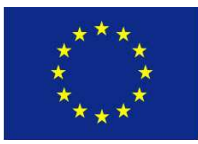

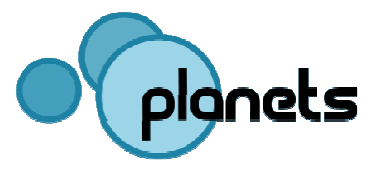

#### The Testbed Experiment Process

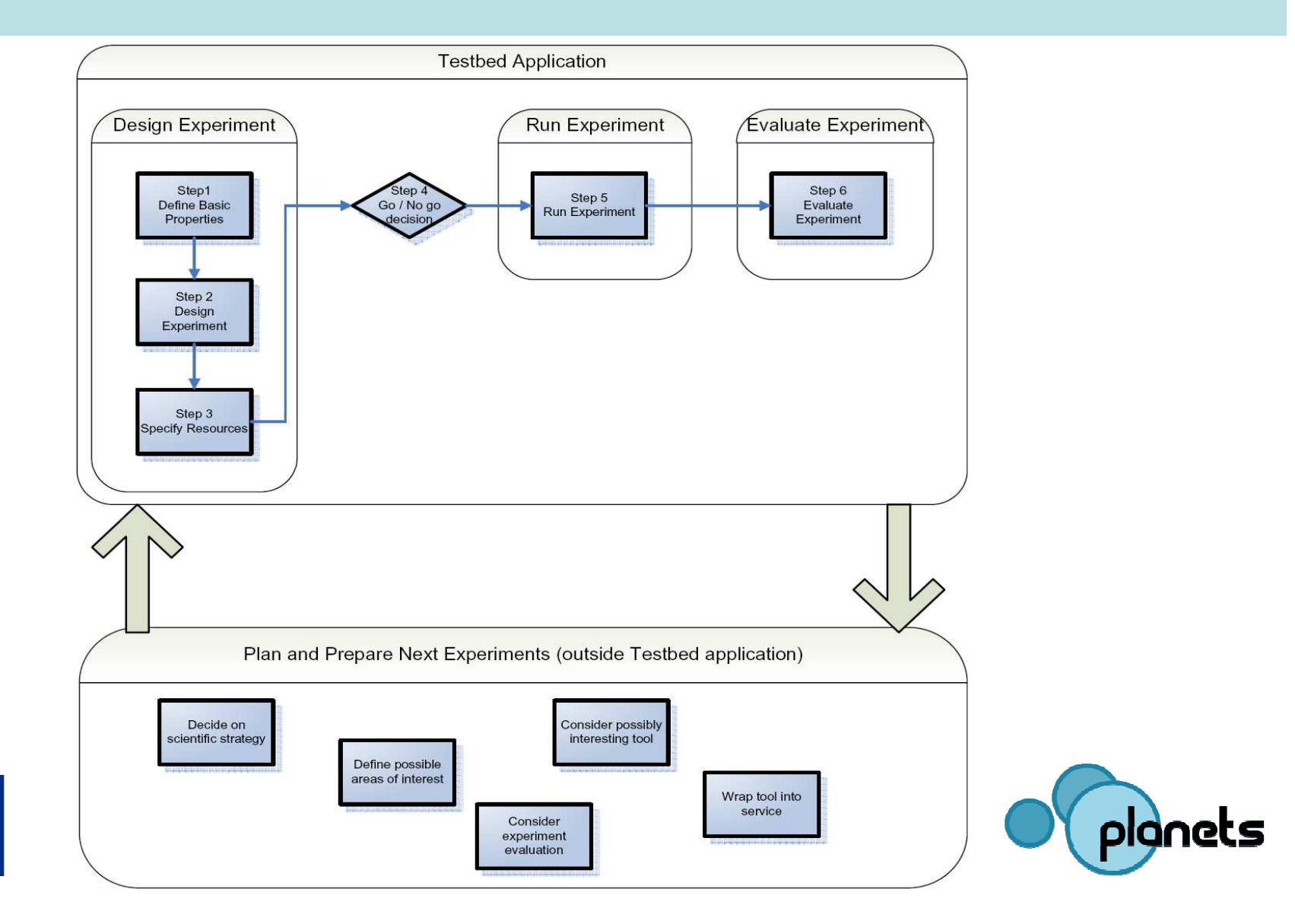

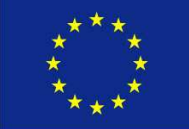

### Experiment methodology

- Built on work undertaken by the Dutch Digital Preservation Testbed and DELOS Testbed, but
	- –Integration with Planets Interoperability Framewor k
	- –Focus on workflow design and on automation
- Experiment Process: based on that of the Dutch andDELOS testbeds, but
	- –different end-user typology  $\rightarrow$  simplification (from 12 stans to 6) steps to 6)

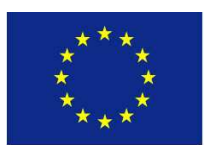

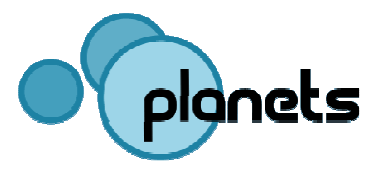

## The Testbed Central Instance and the Testbed software

- The Testbed Central Instance is hosted by HATII at the University of Glasgow
	- Available to all Planets partners at http://testbed.hatii.arts.gla.ac.uk:8080/testbed/
	- Experimenters are encouraged to use this central instance to ensure the seamless aggregation of experiment results
- A downloadable instance of the Testbed software is available for local installation athttp://gforge.planets-project.eu/gf/project/ptb

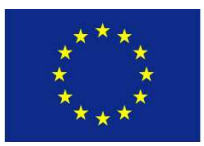

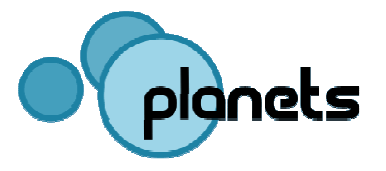

### Testbed Architecture: Key Principles

- 1. Designed to be platform independent, robust and scalable
	- Java Enterprise Edition
- 2. Designed to execute experiments on a wide array of preservation tools and services
	- Web Service approach: tools wrapped as web services can be accessed by the Testbed application by means of a platformindependent URI
- 3. Designed to be a part of the overall Planets software suite
	- Sharing of common components across the entire project
	- Testbed development can focus primarily on the components that are unique to the TB

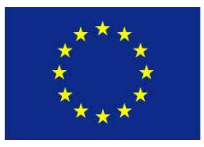

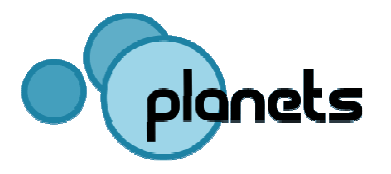

### Web Service Approach

- All preservation tools required for Testbed experiments are deployed and accessed as Web Services
- All tools must be wrapped as WSI-compliant web services so that
	- Services can be registered with the testbed
	- Service templates can be created
	- Experimenters can then access these templates to simulate the specific usage of a tool
	- $-$  The Testbed is **extensible**. Any WSI tool can be made available
- Steps involved in registering and configuring a service are handled by the Testbed administrator

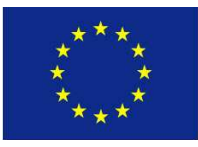

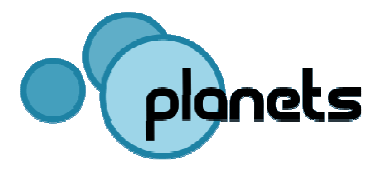

### Next steps

- Next releases
- Planning for corpora
- Planning of experiments
- Opening to external institutions

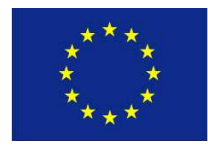

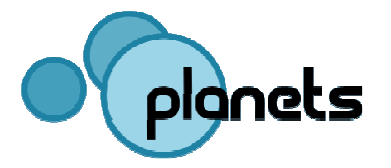

## Planning for Corpora

- • Digital preservation corpus: annotated collection of digital objects
	- Annotations should contain the criteria against which given algorithms will be evaluated
- By October 2008 a detailed plan for the building of the corpora will be in place
- Corpora will ensure that a sufficient knowledge base is available for each experiment $\rightarrow$  will avoid the duplication of effort for experimenters

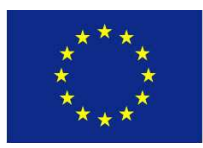

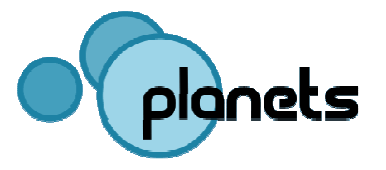

### Planning for Experiments

Next steps (summer 2008):

- 1. Decide on good evaluation criteria
	- Make use of PLATO case studies
- 2. Decide on test strategy
	- (in depth testing of small sets / broad testing / tools for most common object types / tests on as many different object types aspossible / etc.)
- 3. Set up a test schema
	- Get partners involved & monitor progress
- 4. Evaluate and continue
	- Use evaluation information to reconsider steps and continue
	- Broaden the automated evaluation concepts

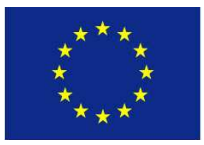

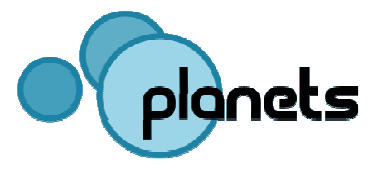

### Opening to external institutions

- Current areas of work:
	- –Work out Testbed benefits for external organisations
	- –Define criteria for filtering organisations
	- –Establish key contacts in the organisations
	- – Devise concrete testing tasks the organisations to be involved in
	- –Assign timescales and resources for testing
- Agreement with external institutions in place by November 2008
- Opening of Testbed for external experiments by April 2009

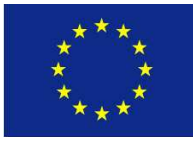

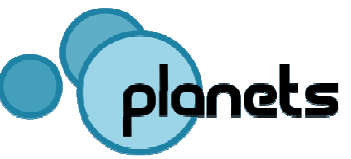

# Testbed – a walk-through

Thanks!

Matthew BarrHATII at the University of Glasgow

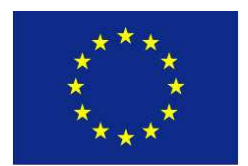

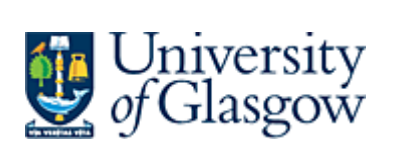

**Humanities** Advanced Technology<br>& Information Institute

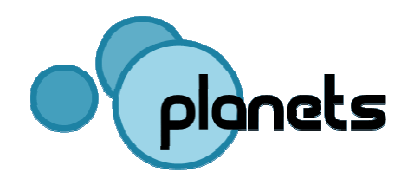